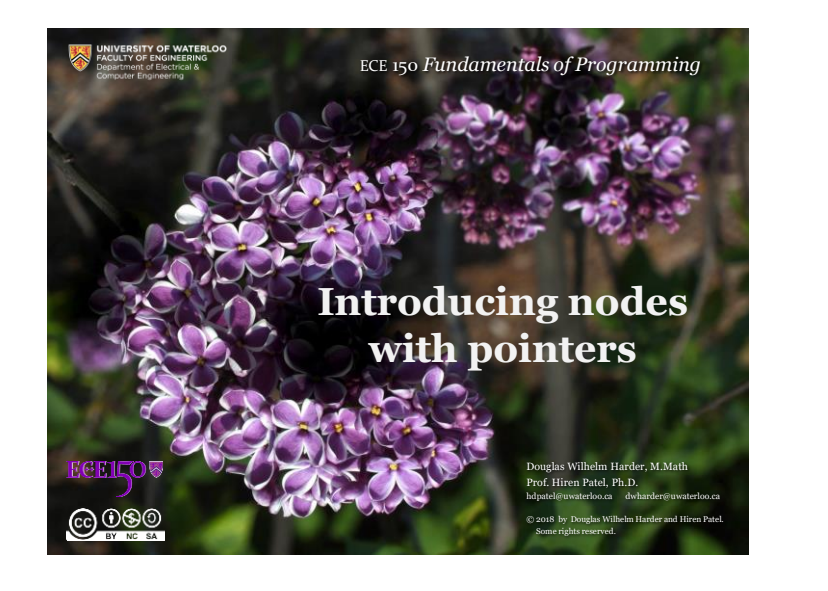

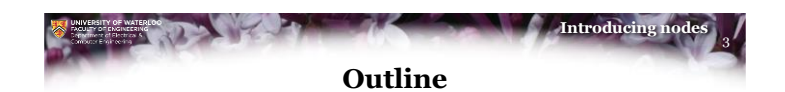

- How do we solve the previous problem?
	- A linked list stored inside an array has fixed size…
- Solution:
	- Ask the operating system for a new node
- How do we reference such a node?
	- An address instead of an index…

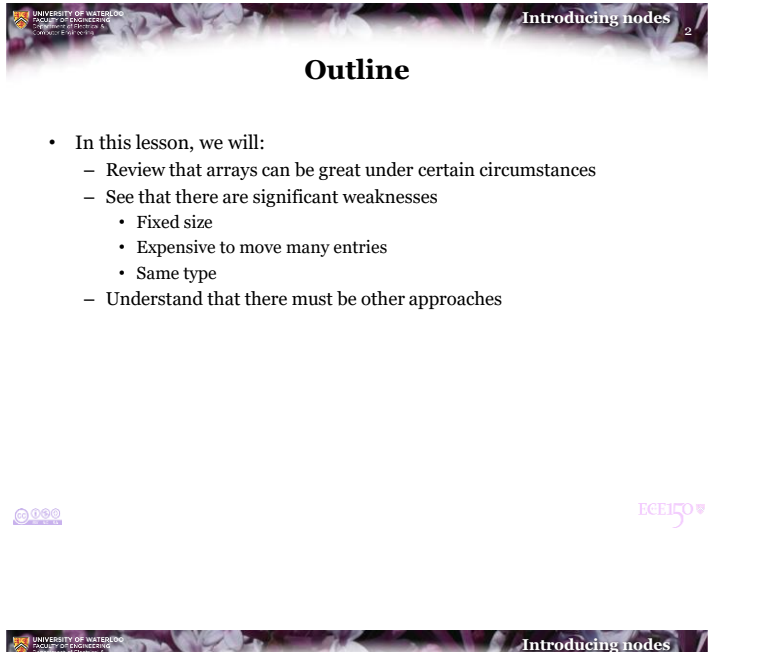

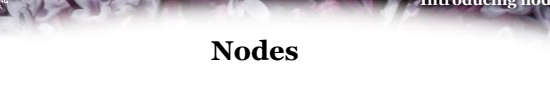

- Here is a node class: class Node { public: double value\_; Node \*p\_next\_node\_; };
- The second member variable stores the *address* of the next node
	- What is the default value for the end of the list?
	- Answer: nullptr

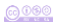

**ECEILOV** 

@000

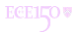

4

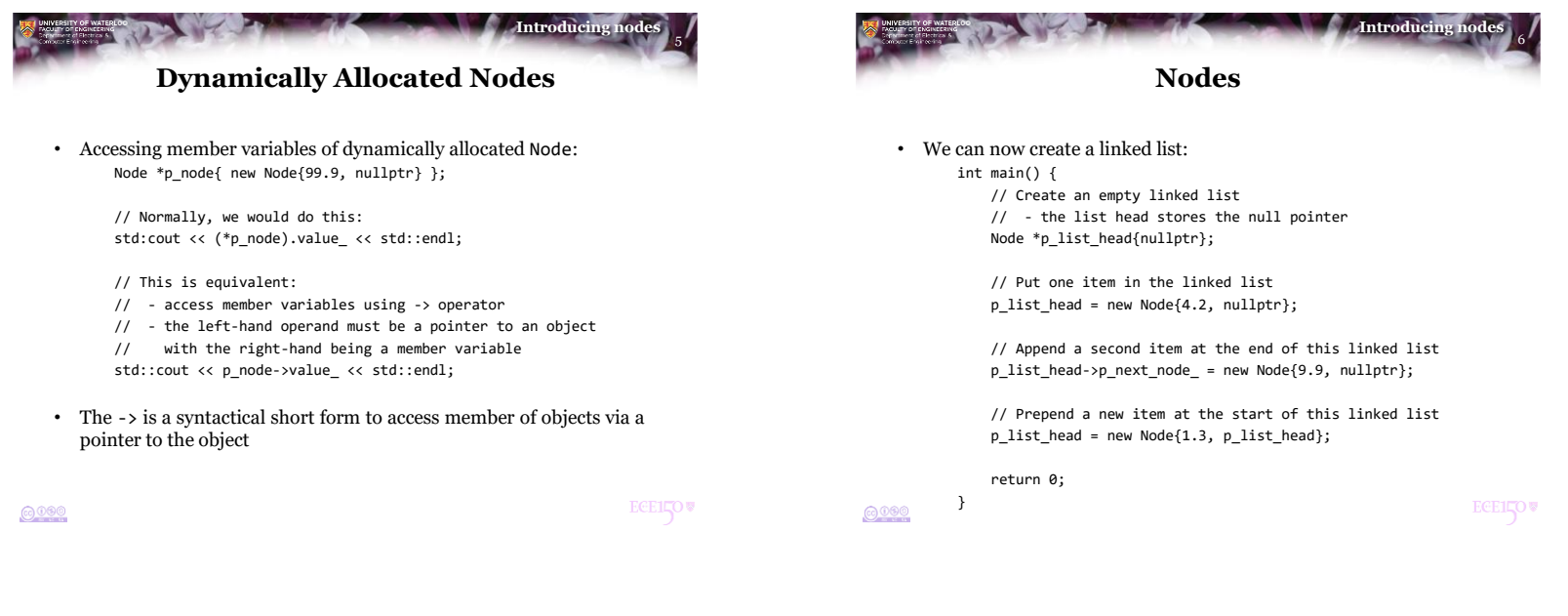

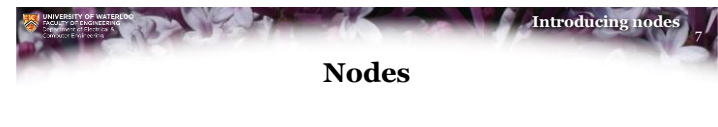

• Let's step through this one step at a time: Node \*p\_list\_head{nullptr};

 $0x$ fffff8  $0x000000$  p list head

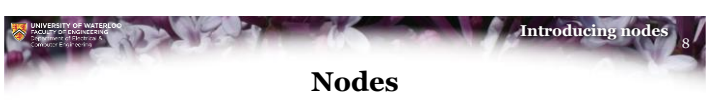

• Add a node to this list: create a new node and initialize it p\_list\_head = new Node{4.2, nullptr};

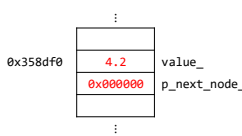

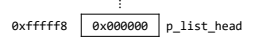

**@090** 

**ECEILOV** 

 $0000$ 

**ECEILOV** 

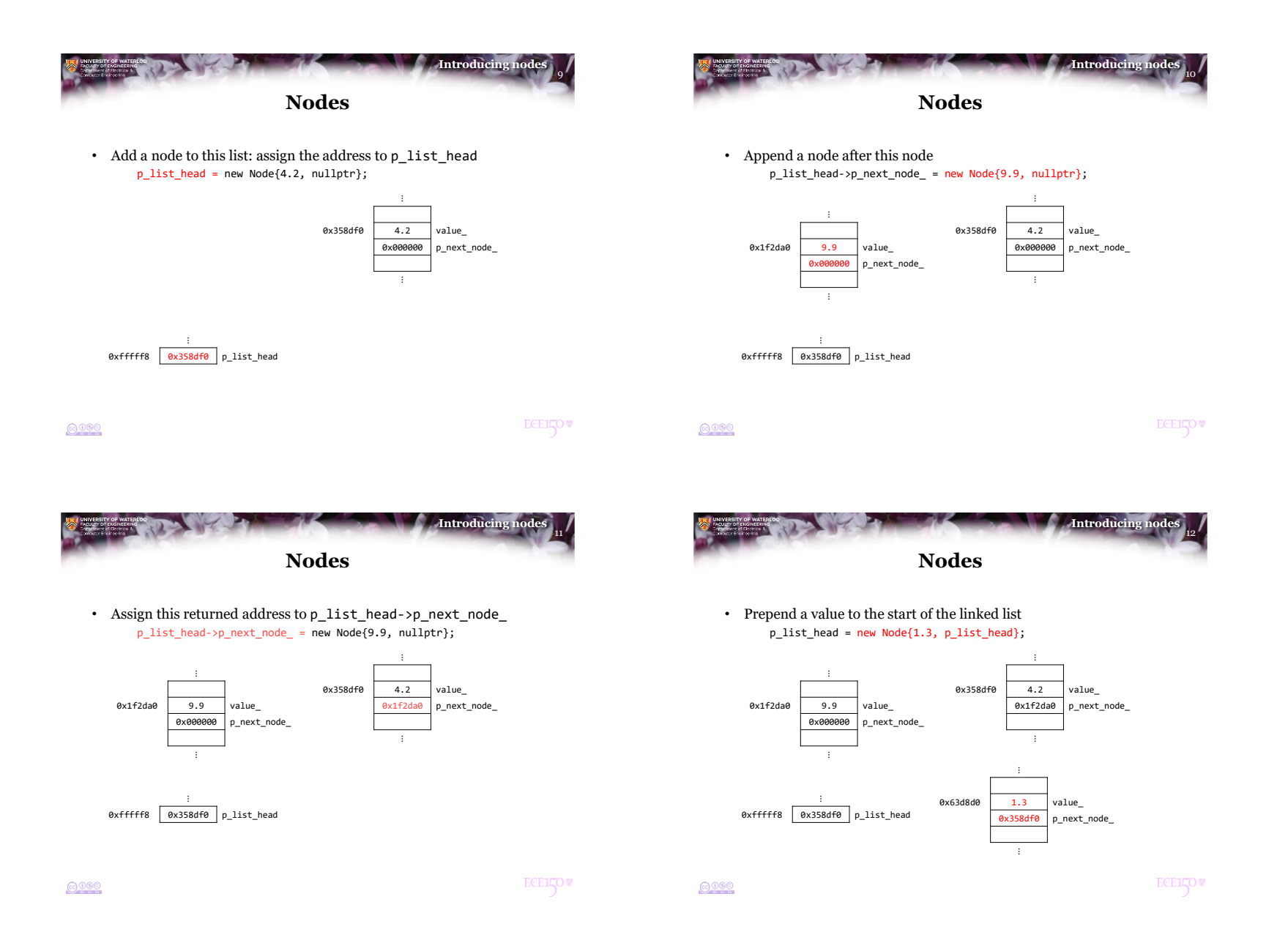

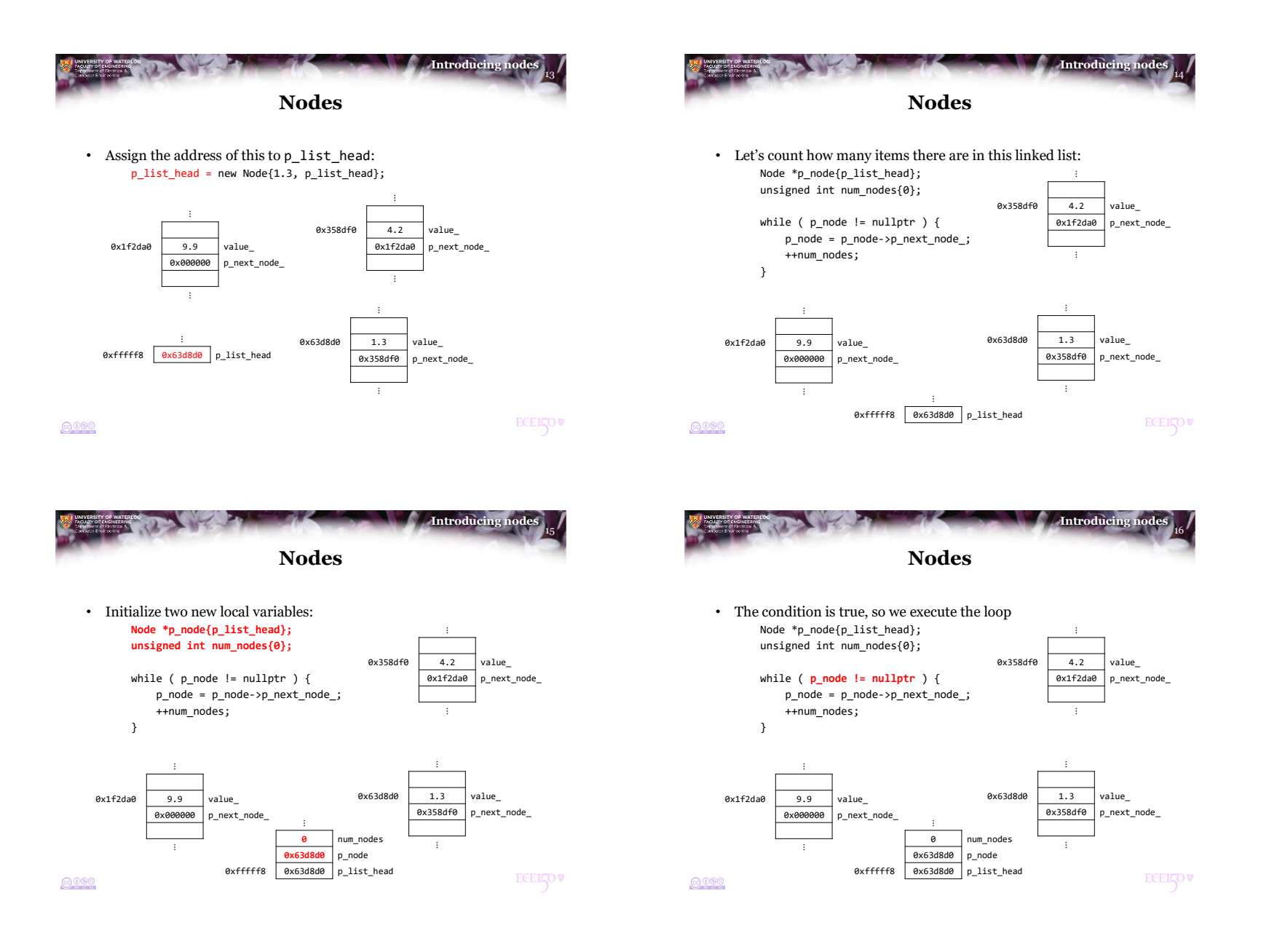

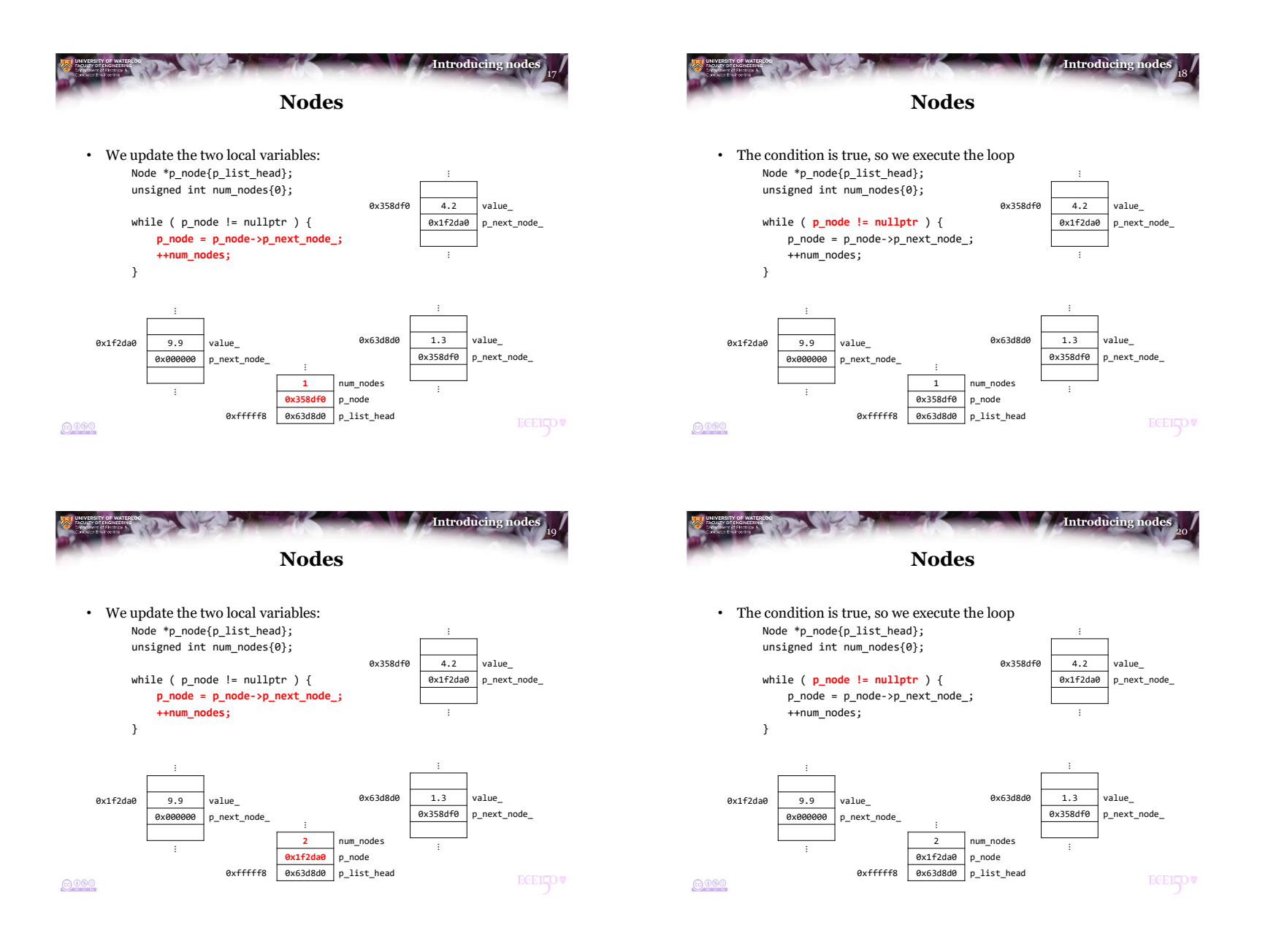

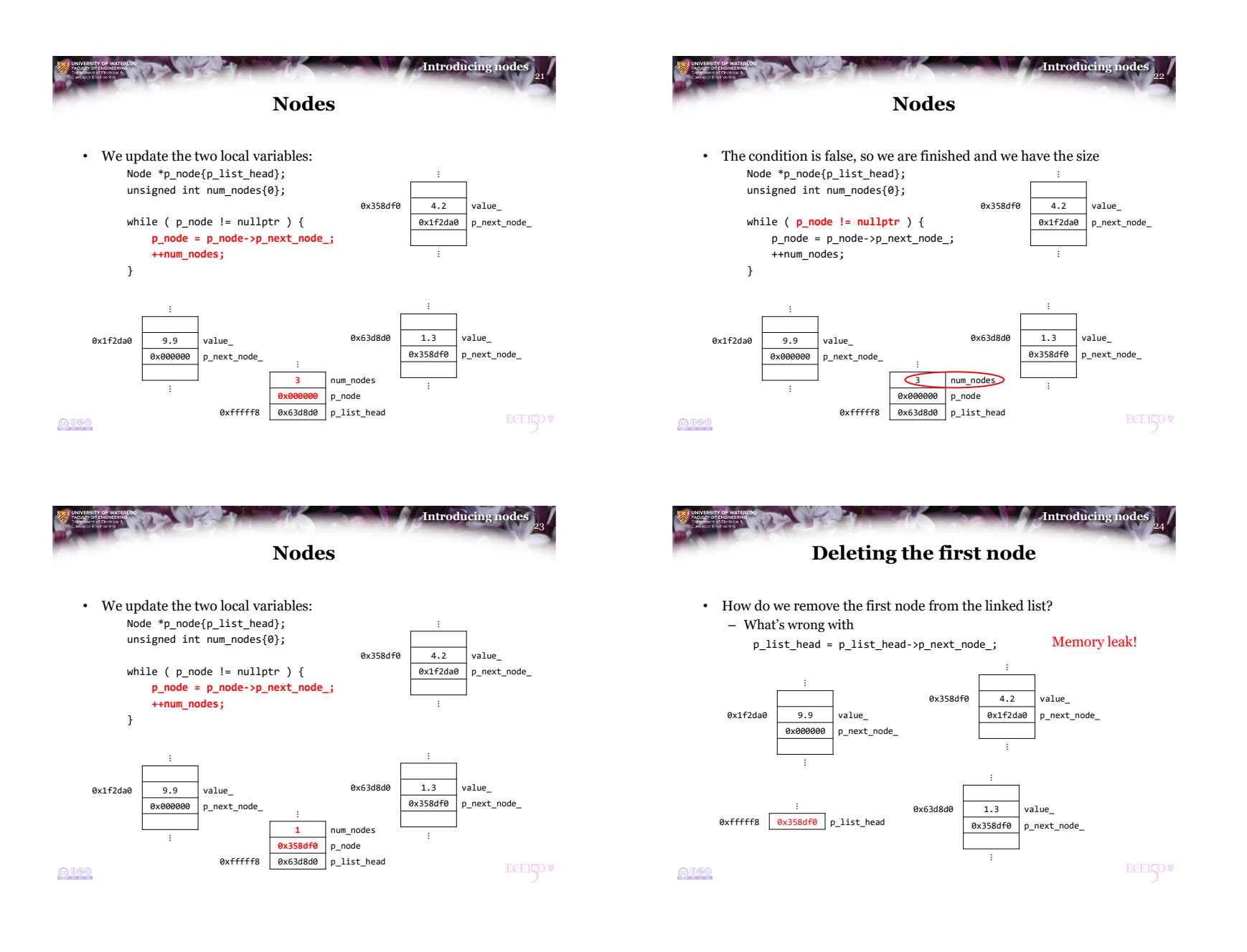

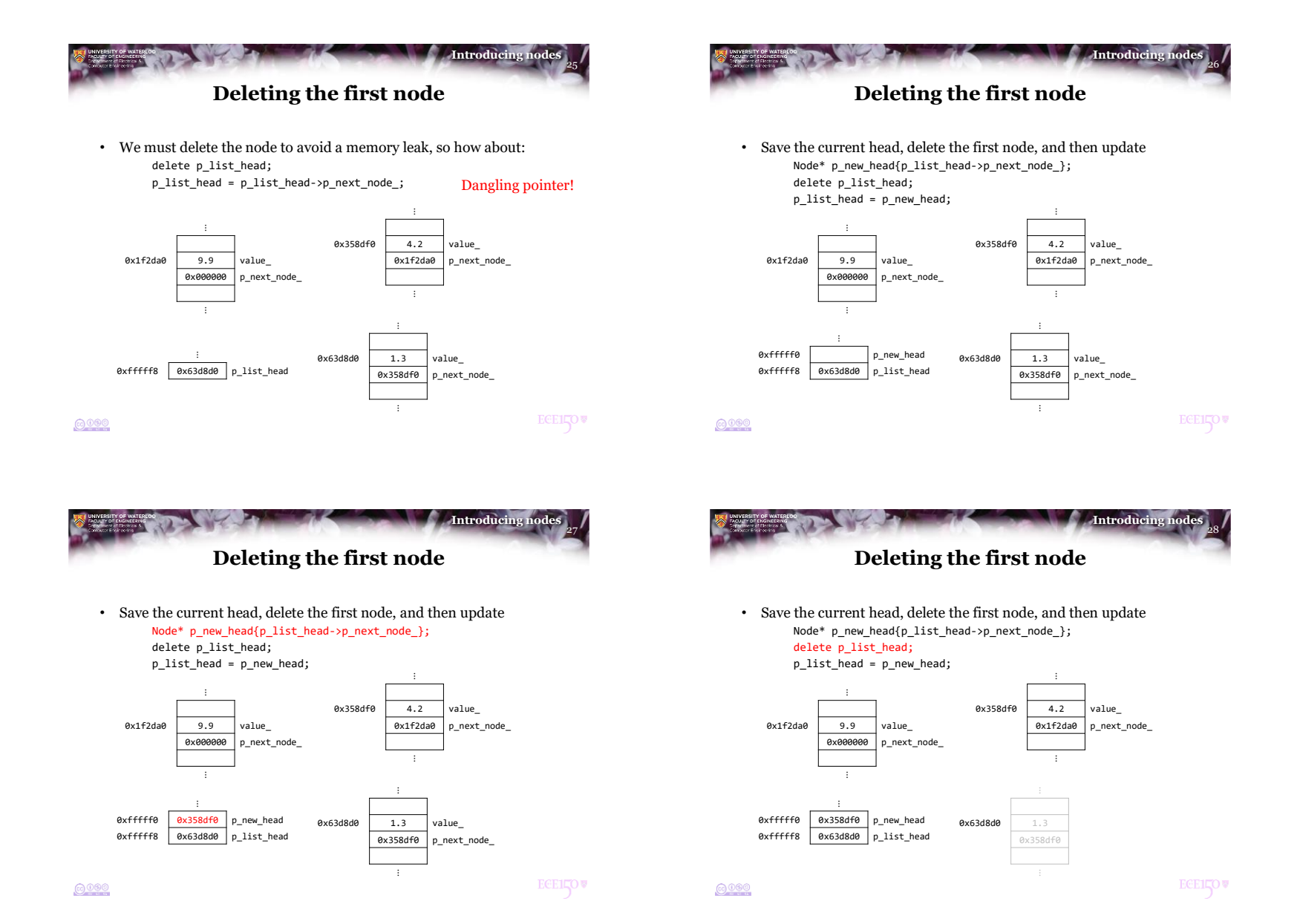

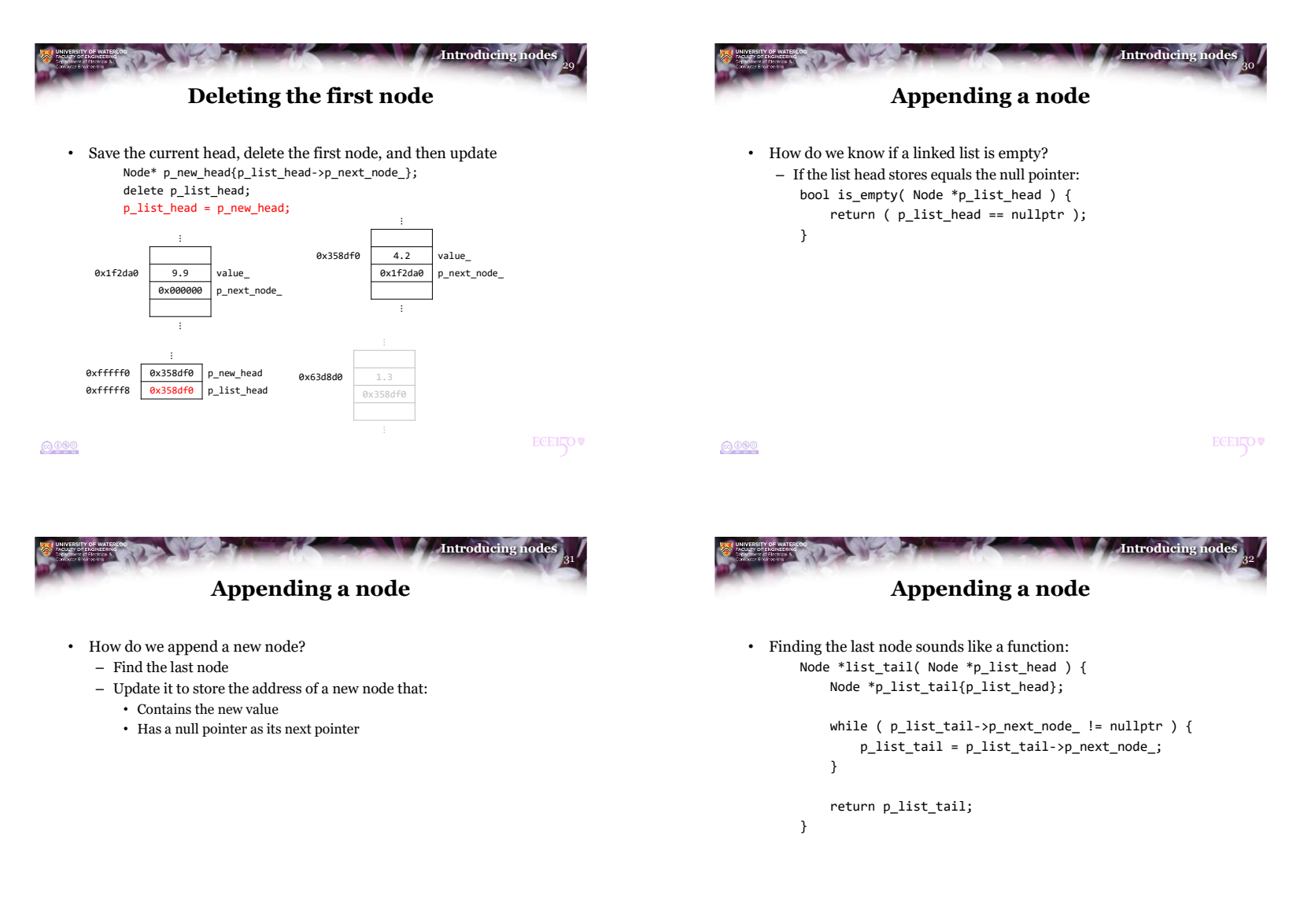

**ECEILOV** 

 $0000$ 

**ECELLOV** 

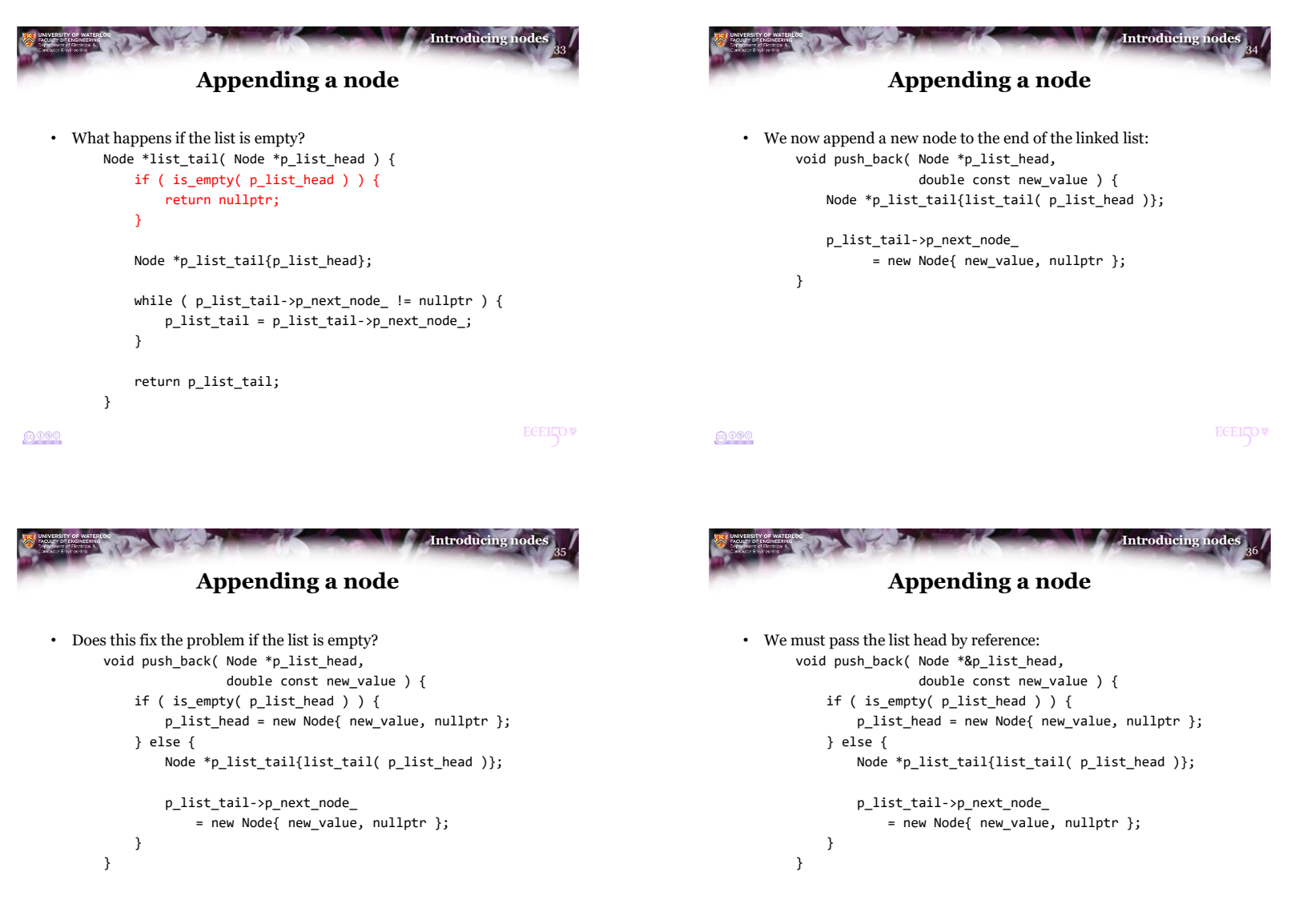

 $0000$ 

**ECELLOV** 

 $0000$ 

**ECEILOV** 

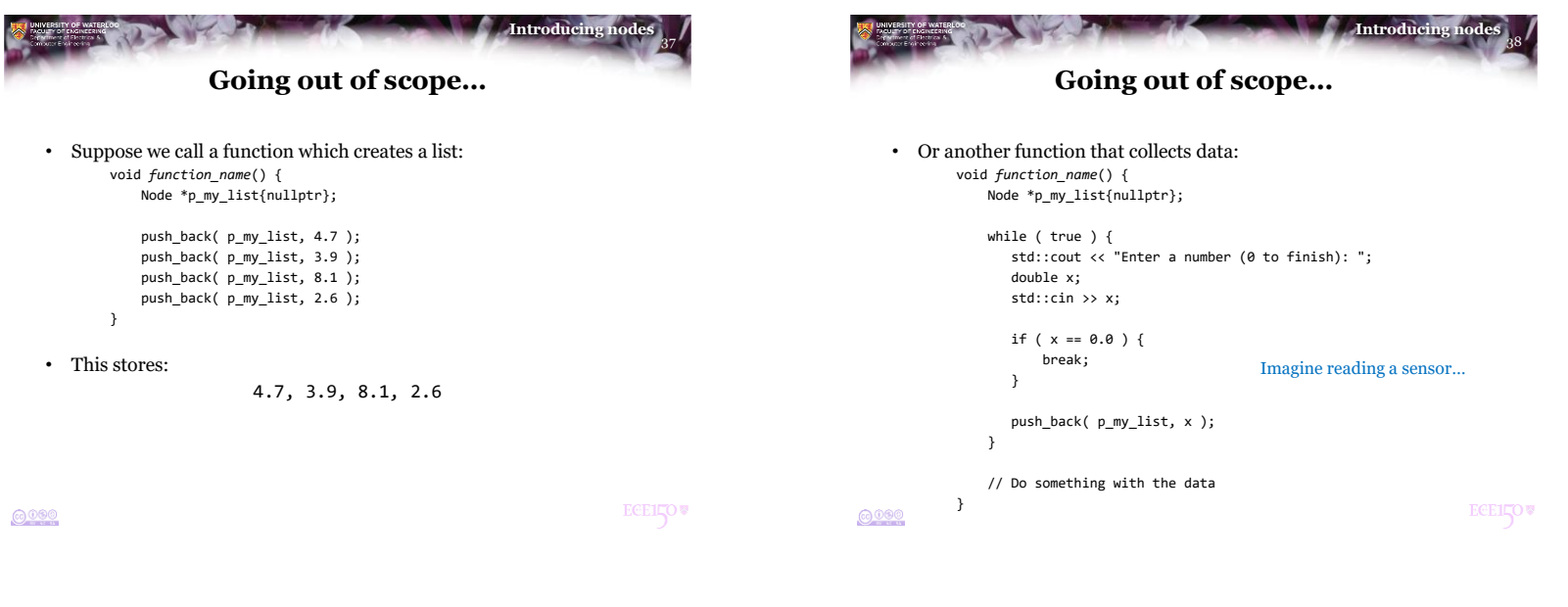

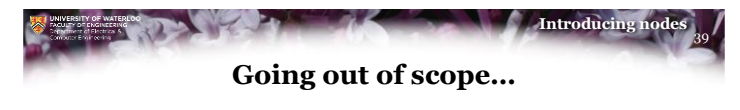

- In both cases, the memory for the allocated nodes is not freed
	- The local variable p\_my\_list goes out of scope, and its information is lost forever
	- We must have a mechanism for removing and freeing nodes from a linked list

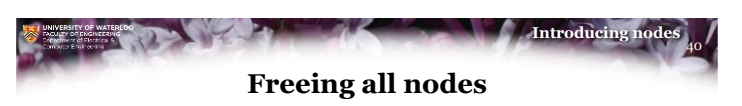

• Suppose we want to delete all nodes: void freeing\_all( Node \*&p\_list\_head ) { while ( !is\_empty( p\_list\_head ) ) { Node \*p\_current\_head{ p\_list\_head }; p\_list\_head = p\_list\_head->p\_next\_node\_; delete p\_current\_head; p\_current\_head = nullptr; } }

**ECEILOV** 

**@000** 

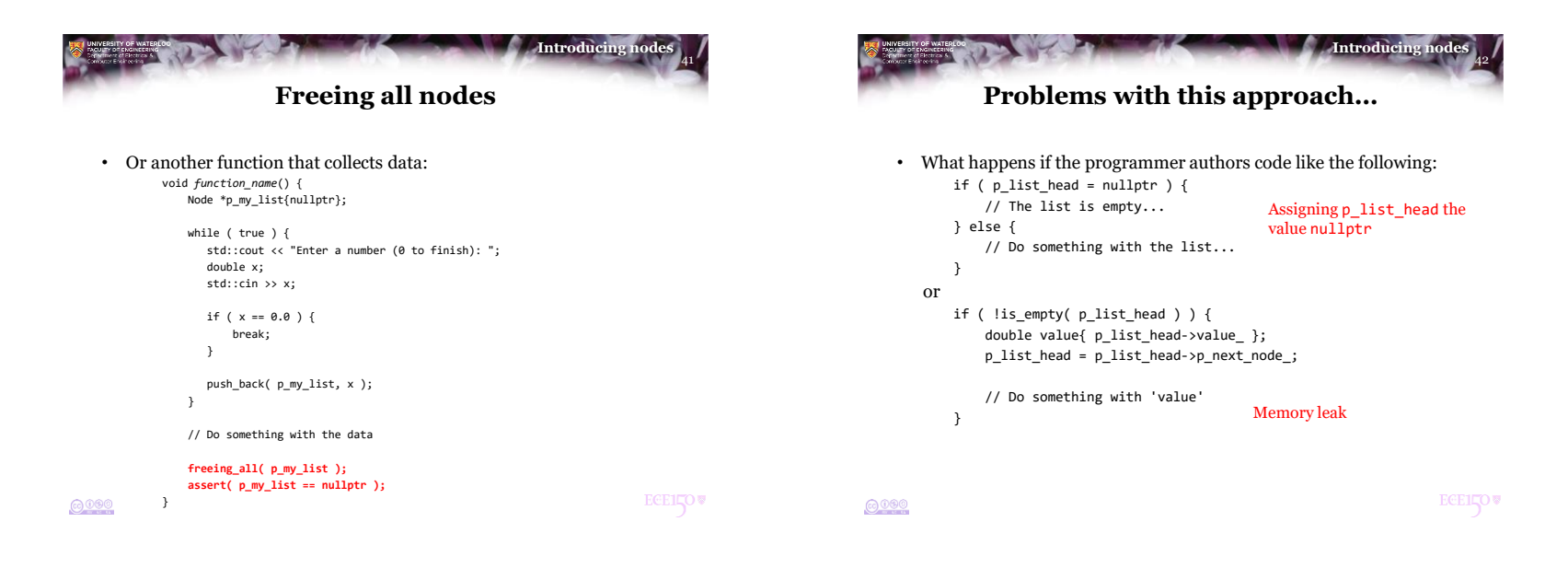

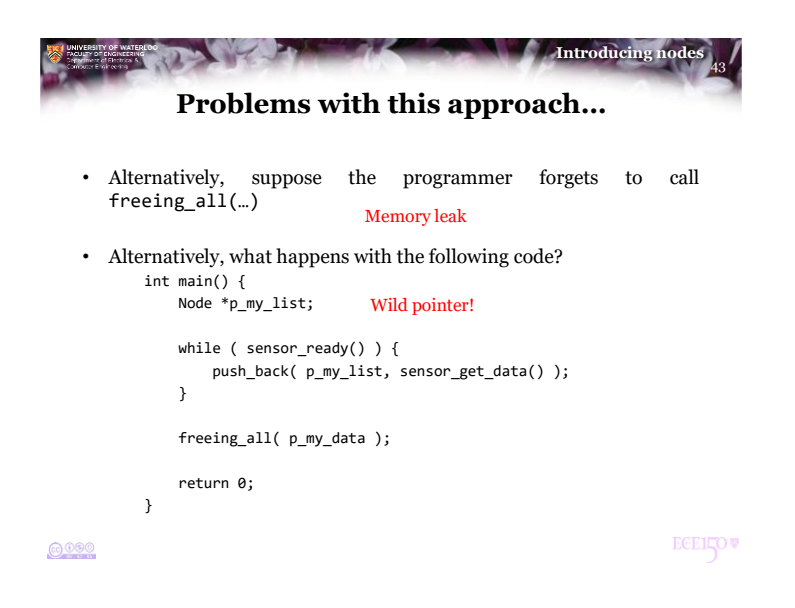

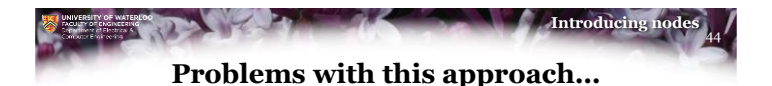

- Allowing any programmer to access and manipulate the member variables of this linked list will invariably result in errors
- Goal:
	- To allow an experienced programmer to author a data structure that others can use
	- To prevent honest programmers from accidentally making mistakes in programming in using the data structure
- For this to happen:
	- The following operations should be automated:
		- The initialization of the data structure
		- Cleaning up the data structure
	- The programmer should not be able to assign to member variables

```
6000
```
**ECEILOV** 

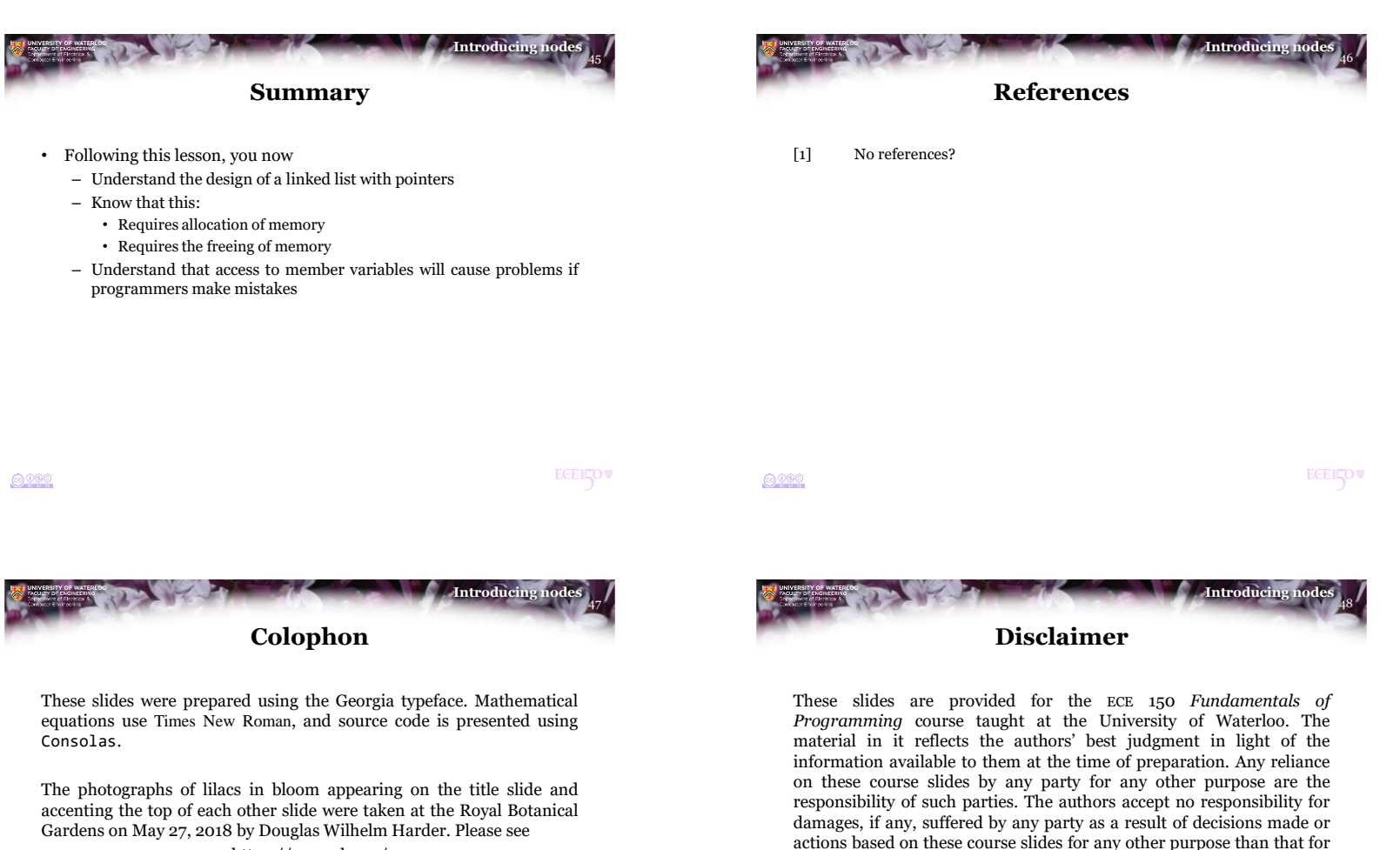

https://www.rbg.ca/

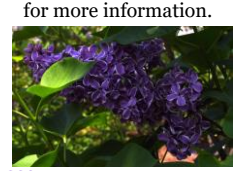

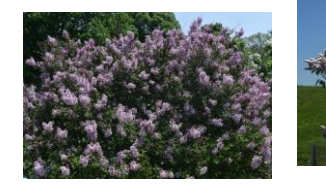

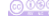

actions based on these course slides for any other purpose than that for which it was intended.

@000

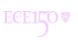